## **Bredband2**

**FÖRETAG**

# **Bredband2 Växel**

**Proffsigt kundmottagande och smidig intern kommunikation**

**Bredband2 Växel består dels av en växel med olika funktioner och dels av användare. En användare kan antingen vara fast eller mobil.**

#### **Schemastyrning**

Schemalägg och uppdatera enkelt era öppettider med ett par knapptryckningar – oavsett var ni befinner dig.

Stänger ni tidigare på fredagar? Har specifika öppettider under storhelger eller i semestertider? Då kan ni schemalägga detta direkt via mobilen eller i datorn. Växeln öppnar och stänger då automatiskt.

Ni kan schemalägga era öppettider ett helt år i förväg. Självklart kan ni lika enkelt ändra tillbaka detta i växeln om något skulle ändra sig.

#### **Automatisk telefonist**

Med automatisk telefonist väljer kunden genom en knapptryckning eller röststyrning vart de ska när de ringt in till huvudnumret.

#### **Svarsgrupper**

Våra svarsgrupper passar för alla typer av verksamheter: Allt ifrån det mer avancerade behovet hos ett callcenter till enmansföretaget som vill kunna hantera inkommande samtal professionellt.

#### **Gemensam röstbrevlåda**

En gemensam röstbrevlåda gör det möjligt för dina kunder att lämna meddelanden som flera personer kan lyssna av. Det går att välja vem eller vilka som ska kunna lyssna av dessa meddelanden. Röstbrevlådan kan vara kopplad till stängning eller då ni av annan anledning inte kan ta emot samtal.

När du får ett nytt meddelande får du en notis direkt i mobilappen, softphone, sms och mejl. Du ser tydligt vilket nummer som har ringt dig samt datum och klockslag. Röstbrevlådan är synkad över dina olika enheter.

#### **I grundpaketet för växeln ingår**

- 1 st huvudnummer
- Välkomstmeddelande
- **Schemastyrning**
- Automatisk telefonist
- Gemensam röstbrevlåda
- Administrationsgränssnitt
- **Svarsgrupper**
- **Statistik**

#### **Vill man ha fler funktioner finns det en rad sådana att välja bland:**

- Extra huvudnummer
- Tillbakaringning IVR
- Faxbrevlåda
- **Telefonkonferens**
- Avancerad administration
- Avancerade svarsgrupper
- **Telefonist**
- Avancerad statistik
- Contact center
- Skype integration
- AD-integration
- Kalender integration
- Teams Integration
- Kontinuerlig inspelning
- Röststyrd telefonist

## **Bredband2**

#### **Statistik**

Med hjälp av statistikverktygen kan ni ta fram information om köer och samtalsvolymer. Ni kan antingen skapa dessa och se dem via webben eller få rapporter till mejlen.

#### **Telefonkonferens**

Du kan skapa en telefonkonferens direkt via mobilen, surfplattan eller datorn. Det tar bara några få knapptryckningar och du bjuder enkelt in både interna och externa deltagare som får sina inbjudningar och påminnelser till e-post, sms och kalender. Du kan även schemalägga dina stående konferenser.

#### **Vidarekoppla från kö eller utanför öppettider**

Ni kan enkelt vidarekoppla samtal till externa nummer, svarsservice eller gemensamma röstbrevlådor när ni inte kan ta emot samtal, eller har stängt.

#### **Kontinuerlig inspelning**

Om ni vill att alla samtal ska spelas in så att dessa ska kunna lyssnas av via en webbsida finns detta som tilläggstjänst.

#### **Microsoft Teams integration**

Genom att integrera din växel med Microsoft Teams får du ditt telefonnummer i din Teamsklient och kan då använda denna som softphone och i mobilapp. Då synkar växeln automatiskt med din närvarostatus. Inkommande

samtal kan då ledas in i röstbrevlådan när du inte har möjlighet att svara.

#### **Skype integration**

Om ni har Skype på ert företag och vill använda Skype som softphone kan vi integrera er Skype med växeln. Man kan då se linjestatus och aktivitet både i mobil, softphone och Skype.

#### **AD-integration**

Med integration till ert AD kommer alla förändringar ni gör på en användare i AD även att synas i Växeln.

#### **Kalenderintegration**

Med kalenderintegration kan man hänvisa sig i sin Outlook-kalender. Ni väljer själv vilka hänvisningar i kalendern som ska ändra aktivitet i växeln. Det kan ske med hjälp av närvarostatus i kalendern eller med hjälp av nyckelord i rubriker för händelser.

#### **Contact center**

Med full integration till Puzzel contact center erbjuder vi en av marknadens mest kompletta contact centers och telefonistlösningar. För ytterligare funktionalitet där schemalagd återuppringning krävs, till exempel för vårdcentraler, integrerar vi även till Aurora teleQ.

Ni kan själva välja vilket nummer som ska visas utåt - och i vilka situationer det ska visas. Vill ni exempelvis bara visa ett nummer utåt, oavsett vem eller vilken klient ni använder, går det smidigt att ställa in detta.

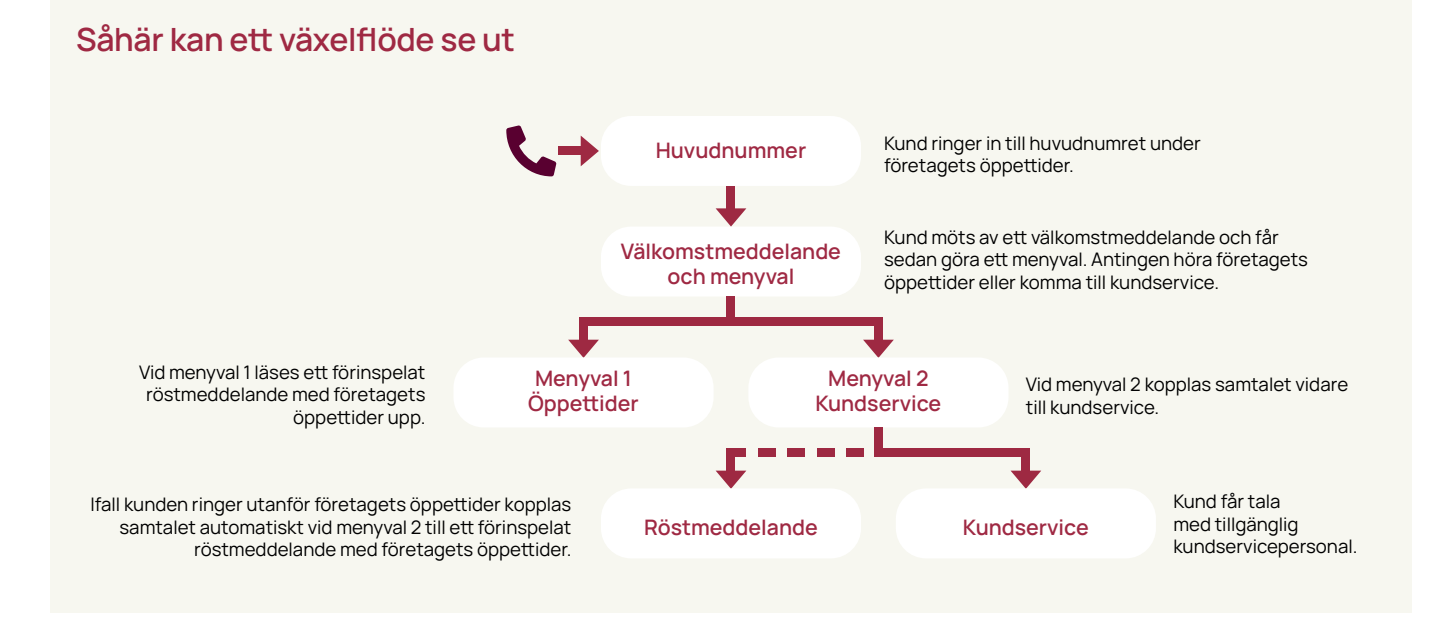

Vill man ha fast telefon eller en trådlös telefon kan man även välja till detta. På nästa sida finns alternativ för både den enkla lösningen och den mer avancerade med telefonistfunktioner.

## **Bredband**

### **Användare**

Den mobila användaren är ett fullt integrerat mobilabonnemang i Telias nät. Inkluderat en Mobilapp.

Den fasta användaren inkluderar en Softphone till datorn. Det går också att koppla ett externt mobilabonnemang från annan operatör.

#### **I grundpaketet för användaren ingår:**

- Mobil app (Om du väljer mobil användare)
	- **Softphone** (Om du väljer fast användare)
- Personlig röstbrevlåda
- Personlig samtalskö eller samtal väntar
- Val av nummervisning
- Inspelning av samtal
- Nummerpresentation
- Personlig kontaktlista
- **Statushänvisning**
- Inspelning av samtal
- Användarwebb
- Koppla samtal
- Chatt inom växeln
- **Flerpartssamtal**
- **Vidarekoppling**
- Aktivitetsstyrd vidarekoppling

#### **Inspelning av samtal**

Man kan när som helst under ett pågående samtal spela in detta med en enkel knapptryckning. Det går att spela in både från softphone och från mobil.

#### **Hänvisning**

Att ändra sin hänvisning går lika bra att göra från din mobiltelefon, surfplatta eller dator. Hänvisningen ändras alltid i realtid. Om ni har en bemannad växel blir det dessutom mycket lättare för er receptionist att veta vilka personer på företaget som är tillgängliga för samtal och inte.

Hänvisningar är ett enkelt sätt att slippa störande telefoner under möten och telefonkonferenser. Men det kan också vara ett smidigt sätt att dela upp arbetsdagen efter när du vill vara tillgänglig eller behöver tid att jobba ostört.

Det går att sätta olika regler för om samtal kommer in till mobilnumret eller till eventuellt fast nummer (Man måste inte ha ett fast nummer på en mobil användare). Till exempel om du vill vara nåbar på mobilnumret men inte på det fasta numret.

#### **Linjestatus**

Linjestatus syns oavsett om du pratar i mobil,

bordstelefon eller softphone. Det innebär att du alltid har full koll på kollegorna och deras linjestatus. Det gör att du, eller er receptionist, alltid ser i realtid om personen är i samtal eller inte innan ett samtal kopplas.

#### **Egen röstbrevlåda**

Du väljer själv när och om din röstbrevlåda ska vara aktiv och vilka meddelanden du vill lyssna på, spara eller radera – och i vilken ordning.

När du får ett nytt meddelande får du en notis direkt i mobilappen, softphone, sms och mejl. Du ser också tydligt vilket nummer som har ringt dig samt datum och klockslag. Röstbrevlådan är synkad över dina olika enheter.

#### **Vidarekoppling**

Vidarekoppla dina samtal manuellt, när du vill, från datorn eller mobilen.

#### **Aktivitetsstyrd vidarekoppling**

Du kan i förväg lägga upp ett nummer som dina samtal ska vidarekopplas till när du väljer en viss aktivitet. Detta kan göras både från mobilappen och från softphone.

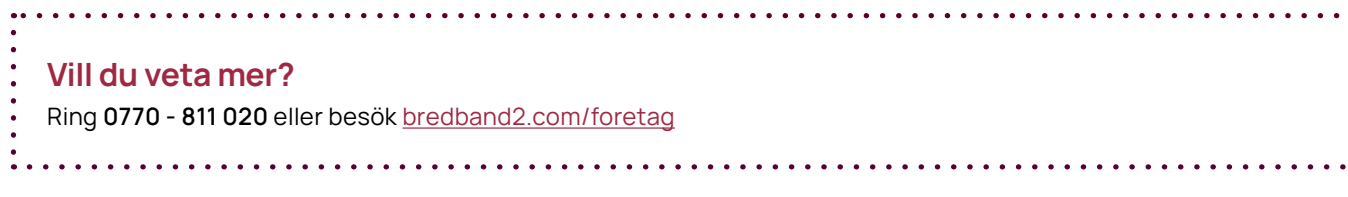